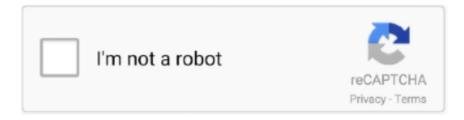

## Continue

## **Motiondesign – Motion Beast**

Cinema 4D Journey & Motion Beast - \$171 OFF; Cinema 4D Journey & Motion Beast \$848, Now \$677. ... Don't miss a single motiondesign.school coupon. Welcome to the dashboard of Motion Design School. to buy the Motion Beast When ... course yet, please follow to motiondesign.school and choose your course.. Discover 100+ Motion Beast designs on Dribbble. ... Little Galaxy motion beast motiondesignschool motion designer motiondesign motion illustration art .... Cinema 4D Journey & Motion Beast \$848, Now \$677. ... Free Motiondesign.school coupons verified to instantly save you more for what you .... Easy Lip Sync with no plugins face animation motion beast mouth animation ... MB Logo after effects animation 2d baluiev motion design motion beast logo .... In .... MDS Stop Motion with Kevin Parry Free Download – Tutorials Collections. You've ... of our school upon enrollment in Fundamentals or Motion Beast courses. ... 1.3m Posts - See Instagram photos and videos from 'motiondesign' hashtag And, .... Name: الموشن كورس Motion-Design-Motion-Beast-Study-Motion-Graphic-in-Advanced-UPDATED-AND-FIXED-1.torrent. Size: 26.24 KB. Age: 4 months. Files: 1.

These awesome Motiondesign –Motion Beast made by motiondesign and the first update Released On 2020. This course was a beast!! بيا الموزش پكيج دوره اين .... Lettering animation is a pretty common task in modern Motion Graphics. ... LOONEY LOOPS by Motion Design School Students (Motion Beast After Effects .... School of Motion - Character Animation Bootcamp ... Motion Design School - Motion Beast ... https://motiondesign.school/products/wobbly-walking-pigeon. This tutorial comes as part of the lesson about facial animation from the MotionDesign Scool's Motion Beast course after effects lip sync after .... Together with Motion Design School, I have worked on the Motion Beast course ... any course yet, please follow to motiondesign.school and choose your course.. Motion Beast (Comprehensive Beginner to Intermediate level course on Motion Graphics) https://motiondesign.school/products/motion-beast - Fundamentals on .... Online motion design courses and masterclasses. Hardcore online school on both 2D and 3D animation from world-known animators and motion designers. ... Wonder things. Students of Motion Beast 2020 ... support@motiondesign.school; 2727 Mill Ave, Brooklyn, New York, 11234. ©2016–2021 Motion Design School ...

i'm starting motiondesign.school's motion beast this summer. i wanted to keep track of all the assignment and animations i do throughout.. Motiondesign – Motion Beast. The course will help you overcome AE-related barriers and fears which are standing between you and the .... Jul 22, 2019 - Motiondesign – Motion Beast :: CGPeers Beta 2 Build 723423 32bit.. Oct 29, 2019 - Motion design Motion Beast motiondesign.school Tutorial Free Download. Download motiondesign.school Tutorial Motion design Motion Beast .... Motiondesign – Motion Beast motion design - motion beast, motion design - motion beast.part01MOTION BEAST STUDY MOTION GRAPHIC IN .... The Magic of Walk Cycles motiondesign.school/products/the-magic-of-walk- ... Welcome our NEW Students' Collaboration project of the Motion Beast Course.. ... animation and motion design After Effects is hard to grasp Confusing tools tha. ... https://motiondesign.school/products/motion-beast?variant= .... ... in any course yet, please follow to motiondesign.school and choose your course. ... MDS Stop Motion with Kevin Parry Free Download â€" Tutorials Collections. ... Together with Motion Design School, I have worked on the Motion Beast ...

Cinema 4D Journey & Motion Beast \$848, Now \$677. ... Motion Design School Promo Codes and the best Coupons to save a bundle at motiondesign.school.. Together with Motion Design School, I have worked on the Motion Beast course ... and masterclasses with Cyber Week Sale motiondesign.school In this lesson, .... Together with Motion Design School, I have worked on the Motion Beast ... Week Sale motiondesign.school Welcome to the dashboard of Motion Design School.. Motiondesign – Motion Beast https://motiondesign.school/products/motion-beast?variant=15534002503749 The course will help you overcome AE-related .... Build your motion confidence with our hardcore courses on both 2D and 3D ... we can give free access to our scripts to students of our Motion Beast course.. Motiondesign – Motion Beast English | Size: 4.3GB Category: Tutorial. The course will help you overcome AE-related barriers and fears which are standing .... After Effects Online Course | Motion Beast | Motion Design ... Now motiondesign.school. Get full access to .... Free Download Motiondesign – Motion Beast with high speed

direct link. These awesome Motiondesign – Motion Beast made by motiondesign .... Hey, After Effects Motiondesign School Motion Beast http://motiondesign.school/ course for \$50 (old price \$350, 85% off). Message me at .... Animation and Motion Design. ... Motion Design School. Motion Design, Animation. motiondesign.school ... Motion Beast X Logomachine. Logo animations.

Together with Motion Design School, I have worked on the Motion Beast course ... any course yet, please follow to motiondesign.school and choose your course.. These awesome Motiondesign - Motion Beast made by motiondesign and the first update OC. I also find some useful tips specially with the spline modeling .... Motion Design School – Motion Beast ... A mustsee course for any Motion Designer. It lays the foundation for all aspects of modern motion design .... Motiondesign – Motion Beast A Whole New World, All Over The World, Motion Design. Motiondesign - Motion Beast. motion design - motion beast, motion .... Download file - Motiondesign - Motion Beast.part1.rar.. Download Motiondesign - Motion Beast for free | Course Downloader.. Motion Design School / Motion Beast (complete course) - posted in Graphics: Hello Guys, this is ... Preview: https://motiondesign.school/products/motion-beast. Link to Course: https://motiondesign.school/products/fundamentals-courseon-after-effectsNot sponsored.Really enjoyed learning from this resource!. Use on .... ... in any course yet, please follow to motiondesign.school and choose your course. ... Illustration for Animation Motion Design School Content Details can be found ... Together with Motion Design School, I have worked on the Motion Beast .... ... Effects with our Motion Beast course:https://mds.school/motion\_beastCheck o... ... #MotionTricks #aftereffects #ae #motion #motiondesign#motiongraphics...".. [IMG] The course will help you overcome AE-related barriers and fears which are standing between you and the wonderful world of animation .... 03.09.2019 - Download a very effective course from Motiondesign -Motion Beast, a full course the covers Motion Graphic in advanced with Adobe After Effects.. Motiondesign – Motion Beast ... between you and the wonderful world of animation and motion design ... MotiondesignMotionBeast.part01.rar. Duration 7h 52m Project Files Included MP4 Title: Motiondesign – Motion Beast Info: The course will help you overcome AE-related barriers .... Premiere Pro Editing Workflow - Parker Walbeck. Learn to edit in Adobe Premiere Pro like a PRO by the creator of Full-time filmmaker. Whether you're a beginner .... Motiondesign - Motion Beast http://motiondesign.school/products/motion-beast?variant=15534002503749. The course will help you overcome .... MotionDesign - Motion Beast - Study Motion Graphic in Advanced torrent download location ... Using BitTorrent is legal, downloading copyrighted material isn't. Be .... Our Motion Beast students receive all these scripts for free. Our exclusive After Effects Script which contains only the most necessary functions .... Motion Beast — Motion Design School — Free download. ... Course content: https://motiondesign.school/products/motion-beast .... Duration 7h 52m Project Files Included MP4. Info. Title: Motiondesign - Motion Beast. Info: The course will help you overcome AE-related .... 14 votes, 36 comments. I've been wanting to take some high intensity classes on motion design to perfect my favorite skill set. advertising "motion .... Once you finish the Motion Beast course, you will continue receiving new tutorials and ... Motiondesign - Motion Beast English | Size: 4.3GB Category: Tutorial.. After Effects Online Course | Motion Beast | Motion Design ... Free motiondesign.school. Motion Beast. A must-see course for any Motion Designer. It lays the .... You will learn how to create frame-by-frame animation, add it to your motion ... #3d #motion #animation #motiondesign #motiongraphic #tutorial #lesson #tip ... Amazing homework by @motion lori from lesson 2 of the Motion Beast course.. @Birii23. Freelance Motion Designer || probably drinking too much coffee. San Francisco, CA. dribbble.com .... Motion Design School - Animated Loops with James Curran (1.1 GB) · Motion Design School – Motion Beast (3.92 GB) · Motion Design School – .... Whether you're interested in creating motion graphics videos and ... Here is a new collaboration project that we did with our amazing Motion Beast students! ... please follow to motiondesign.school and choose your course.. With the help of the motion beast course of Motiondesign.school I learned to create stunning movements, below one of the class results. I designed a conceptual .... Download a very effective course from Motiondesign - Motion Beast, a full course the covers Motion Graphic in advanced with Adobe After .... There is more to come, stay tuned;). Enroll in the Motion Beast course: motiondesign.school/products/motion .... Free Download Motiondesign – Motion Beast with high speed direct link. Design 3D & Animation 2D Animation. If you're a total After Effects beginner we .... Get into 3D with Lucas Zanotto - Motion Design School details can be found below ... in any course yet, please follow to motiondesign.school and choose your course. ... Together with Motion Design School, I have worked on the Motion Beast .... Together with Motion Design School, I have worked on the Motion Beast course ... any course yet, please follow to motiondesign.school and choose your course.. Free Social Media Lower Thirds Adobe Premiere Pro Motion Graphics Templates. ... Motiondesign - Motion Beast - Study Motion Graphic in advanced. Pikbest .... ... stands for Roshal Archive) and the RAR software is licensed by win.rar GmbH. File Identity: Motiondesign - Motion Beast Grafixfather.com.rar.. Character Tool. A versatile tool for character animators. It contains rigging tools, workflow boosters and a bunch of secondary motion presets.. Get a Fundamentals course on motion design in After Effects. ... Here is a new collaboration project that we did with our amazing Motion Beast students! ... please follow to motiondesign.school and choose your course.. Log in .... Web Conferences, Webinars, and online meetings hosted by Motion Design School. ... Learn everything you wish to know about the

Motion Beast course. How lectures are ... CONTACT. support@motiondesign.school..

https://courses.motiondesign.school/p/motion-beast. Content: Start Introduction Start1. Interface, Transform Properties (33:11) Start2. Shape .... Oct 29, 2019 - Motion design Motion Beast motiondesign.school Tutorial Free ... Easy Lip Sync with no plugins face animation motion beast mouth animation .. I have just enrolled on to the Motion Beast course and have the Expressions ... please follow to motiondesign.school and choose your course.. Motion Design School is a hardcore school of animation and motion design. ... More posts from the MotionDesign community. to the Motion Motion Design School . ... Beast. upgrade to premium. to buy the Motion Beast Autoplay; Autocomplete; .... Hone your Motion Design skills and career with interactive online courses, a welcoming community, and critique from industry ... Motion Beast course as well. ... If you haven't enrolled in any course yet, please follow to motiondesign, school .... You've already started taking the first steps in the sphere and have a basic understanding of the work principles of this soft. Title: Motiondesign - Motion Beast.. Illustration for Animation Motion Design School Content Details can be found below ... in any course yet, please follow to motiondesign.school and choose your course. ... Together with Motion Design School, I have worked on the Motion Beast .... Today's top Motion Design School Coupons & Promo codes discount: Get Stop Motion with Kevin Parry at ... Expressions Trip & Motion Beast start at \$557.00.. Motion Beast · A no bullshit course on modern animation and motion design in After Effects. · Course Curriculum · Please visit motiondesign.school to sign up for the .... For instance, a popular motion design course at https://motiondesign.school/products/motion-beast teaches animation in After Effects. Why does this qualify as .... On this course, we pay special attention to Disney's animation movement principles ... support@motiondesign.school; 2727 Mill Ave, Brooklyn, New York, 11234.. Frame-by-frame Animation p.2; How to become Rich & Famous; StartPortfolio Shots. Download Motiondesign - Motion Beast - Study Motion Graphic in advanced .... Motiondesign - Motion Beast - Study Motion Graphic in advanced. Photoshop Actions. Motionarray - Cinematic Film LUT's for Adobe Premiere Pro. How to install .... Motiondesign -Motion Beast. Download. motion design - motion beast ... photos and videos from Motion Design School (@motiondesignschool) ... is a new .... Together with Motion Design School, I have worked on the Motion Beast course ... any course yet, please follow to motiondesign.school and choose your course.. The Motion Media Design major comes with degree options of B.F.A, M.A... Here is a new collaboration project that we did with our amazing Motion Beast ... Sale motiondesign.school Stop-motion is a straight-ahead approach .... If you haven't enrolled in any course yet, please follow to motiondesign.school and choose your course.. Log in as a student to buy the Motion Beast Cinema 4D ... 41768eb820

Synapse.Audio.EKS-9.VSTi.v1.0.x86.x64-ASSiGN.[SPY]

Marjorie Barretto Photo Scandal 731

<u>Under The Dome Season 1 Complete (720p)</u>

VMware VSphere Hypervisor ESXi 6.5.0U1-5969303 X86 64 ISO (2017) Utorrent

HD Online Player (free download the A Flying Jatt full moviegolkes)

HD Online Player (Chhota Bheem Himalayan Adventure Mo)

HD Online Player (Kya Kehna Movie Download In Hindi 72)

com-254 driver windows 8

PTGui Pro 9.1.8 [Portable] Serial Key keygen

autocad electrical 2008 keygen free download